Prof. Dr. Uwe Schmidt

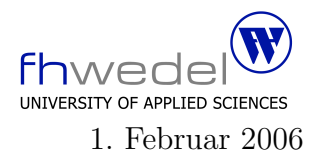

Aufgaben zur Klausur C und Objektorientierte Programmierung im WS 2005/06 (WI h103, II h105, MI h353)

Zeit: 150 Minuten erlaubte Hilfsmittel: keine

Bitte tragen Sie Ihre Antworten und fertigen Lösungen ausschließlich an den gekennzeichneten Stellen in das Aufgabenblatt ein. Ist ihre Lösung wesentlich umfangreicher, so überprüfen Sie bitte nochmals Ihren Lösungsweg.

Sollten Unklarheiten oder Mehrdeutigkeiten bei der Aufgabenstellung auftreten, so notieren Sie bitte, wie Sie die Aufgabe interpretiert haben.

Viel Erfolg !

Diese Klausur besteht einschließlich dieses Deckblattes aus 18 Seiten

### Aufgabe 1:

Seien  $f_1, f_2, g_1, g_2$  Funktionen vom Typ  $\mathbb{N} \to \mathbb{R}$ . Weiter gelte  $f_1(n) \in O(g_1(n)), f_2(n) \in O(g_2(n))$  und  $c_i \in \mathbb{R}$  für  $i \in \{0, 1, 2, 3\}.$ 1. Aus welcher Komplexitätsklasse ist  $f(n) = f_1(n) + f_2(n)$ . . . . . . . . . . . . . . . . . . . . . . . . . . . . . . . . . . . . . . . . . . . . . . . . . . . . . . . . . . . . . . . . . . . . . . . . . . . . . . 2. Aus welcher Komplexitätsklasse ist  $f(n) = f_1(n) * f_2(n)$ . . . . . . . . . . . . . . . . . . . . . . . . . . . . . . . . . . . . . . . . . . . . . . . . . . . . . . . . . . . . . . . . . . . . . . . . . . . . . . 3. Aus welcher Komplexitätsklasse ist  $f(n) = c_1 * f_1(n)$ . . . . . . . . . . . . . . . . . . . . . . . . . . . . . . . . . . . . . . . . . . . . . . . . . . . . . . . . . . . . . . . . . . . . . . . . . . . . . . 4. Aus welcher Komplexitätsklasse ist  $f(n) = c_3 * n^3 + c_2 * n^2 + c_1 * n + c_0$ . . . . . . . . . . . . . . . . . . . . . . . . . . . . . . . . . . . . . . . . . . . . . . . . . . . . . . . . . . . . . . . . . . . . . . . . . . . . . .

## Aufgabe 2:

Gegeben sei das folgende (unvollständige) C–Programmstück für die Implementierung von binären Suchbäumen. Alle Programteile, die zur Lösung der Aufgabe nicht notwendig sind, sind hier weggelassen.

typedef int Element;

```
int compare(Element e1, Element e2) {
  return (e1 > = e2) - (e1 < = e2);}
```

```
typedef struct node ∗ BinTree;
struct node {
    Element info;
    BinTree l;
    BinTree r;
```
};

```
#define is Empty(b) ((b) = = 0)
```
int searchMin(Element e, BinTree t, Element ∗ min);

Entwickeln Sie die Routine searchMin. Diese Funktion soll das kleinste Element in dem Baum suchen, das größer oder gleich dem Parameter  $e$  ist. Sie soll als Funktionsresultat berechnen, ob ein solches Element existiert. Im Parameter min soll im Fall der Existenz der gesuchte Wert zurückgegeben werden.

```
\text{int} searchMin (Element e, BinTree t, Element * min)
┦
if (isEmpty (t))switch (compare (e, t \rightarrow \infty)))
\{case -1:
case 0:
case +1:
\}\}
```
Sei  $n$  die Anzahl der Elemente, die in einem Baum gespeichert sind.

1. Mit welcher Zeitkomplexität arbeitet diese Funktion im Mittel?

2. Mit welcher Zeitkomplexität arbeitet diese Funktion im schlechtesten Fall? 3. Mit welcher Zeitkomplexität würde diese Funktion arbeiten, wenn eine unsortierte verkettete Liste zur Speicherung der Elemente verwendet werden würde? 4. Mit welcher Zeitkomplexität würde diese Funktion arbeiten, wenn eine sortierte verkettete Liste zur Speicherung der Elemente verwendet werden würde? 5. Mit welcher Zeitkomplexität würde diese Funktion arbeiten, wenn eine binäre Halde zur Speicherung der Elemente verwendet werden würde? 

### Aufgabe 3:

Gegeben seien die C Typ-, Variablen- und Funktionsdeklarationen:

```
typedef double (∗F) (double x, double y);
```

```
typedef struct x ∗X;
struct x
\{int i;
  char c;
  X l[2];
  X * p;
  unsigned int u;
  F f;
};
X \times 1;
long int i;
double f1 (double x, double y);
double f2 (double x, double y);
double f3 (int x, int y);
```
und die folgenden C–Ausdrücke

```
1. x1−>p
 2. &x1
 3. x1 \rightarrow f = f14. i ? f1 : f2
 5. f1 == f26. f1(1,2) == f3(1,2)7. x \rightarrow f = f38. *(x1 \rightarrow p)9. *(x1 \rightarrow p[0])10. *(x1 \rightarrow 1[2])11. i + x1−>u
12. x1−>u & x1−>i
```
1. Welche Ausdrücke sind fehlerhafte C–Ausdrücke oder enthalten logische Fehler? (Diese Ausdrücke sind in den folgenden Fragen nicht mehr zu berücksichtigen).

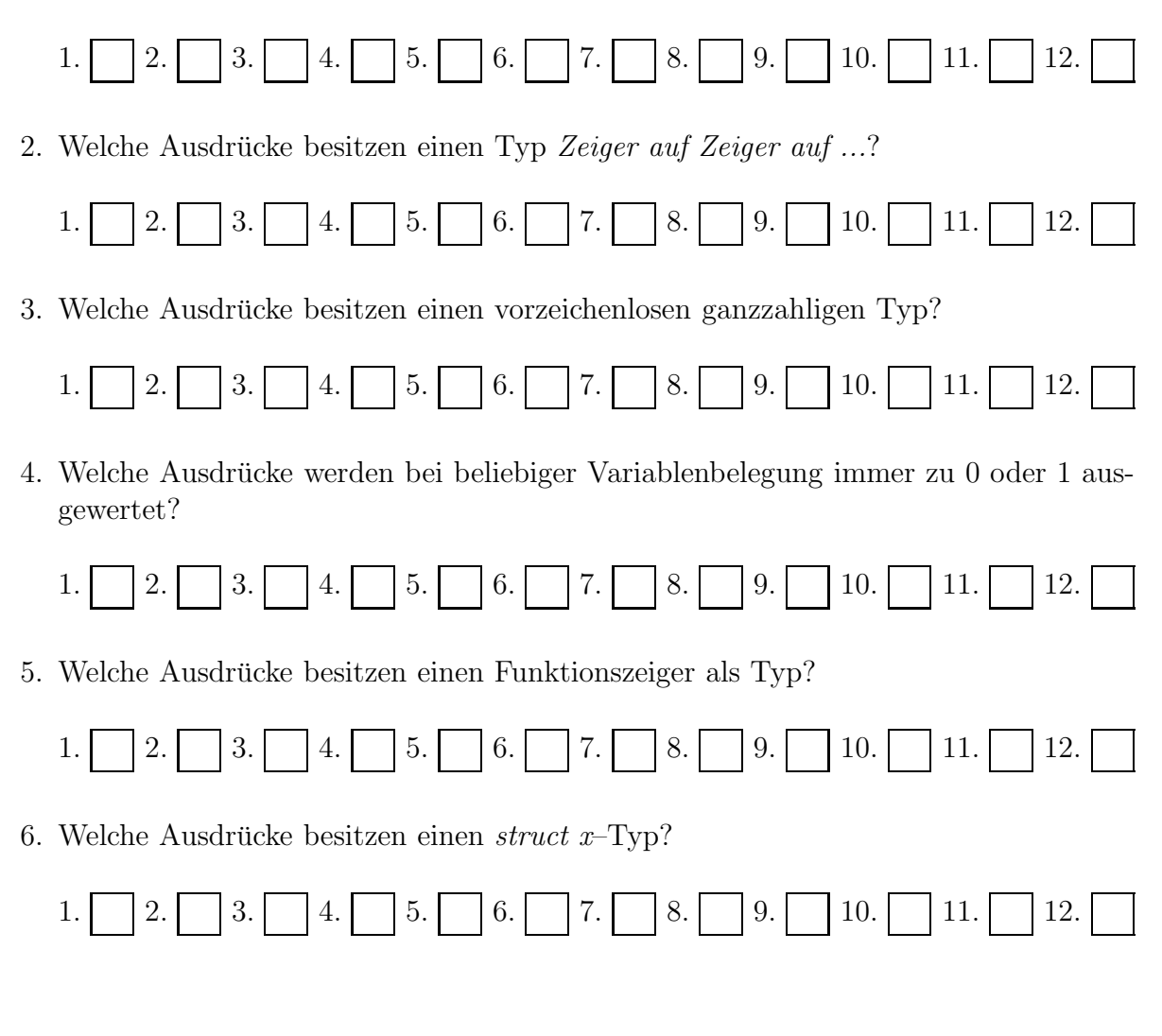

## Aufgabe 4:

Das folgende Programmstück definiert die Datentypen für die Implementierung einer Liste als einfach verkettetem Ring.

typedef char  $*$  Element;

```
typedef struct Node * Ring;
struct Node {
  Ring next;
  Element e;
\}
```
extern Ring concat(Ring r1, Ring r2);

Entwickeln Sie die fehlende *concat*-Routine zur Konkatenation zweier Listen.

Mit welcher Zeitkomplexität arbeitet diese Routine, wenn $n_1$ und $n_2$  die Längen der beiden Listen bezeichnen.

# Aufgabe 5:

Gegeben seien die beiden Implementierungsvarianten für eine Klasse.

## 1.Variante:

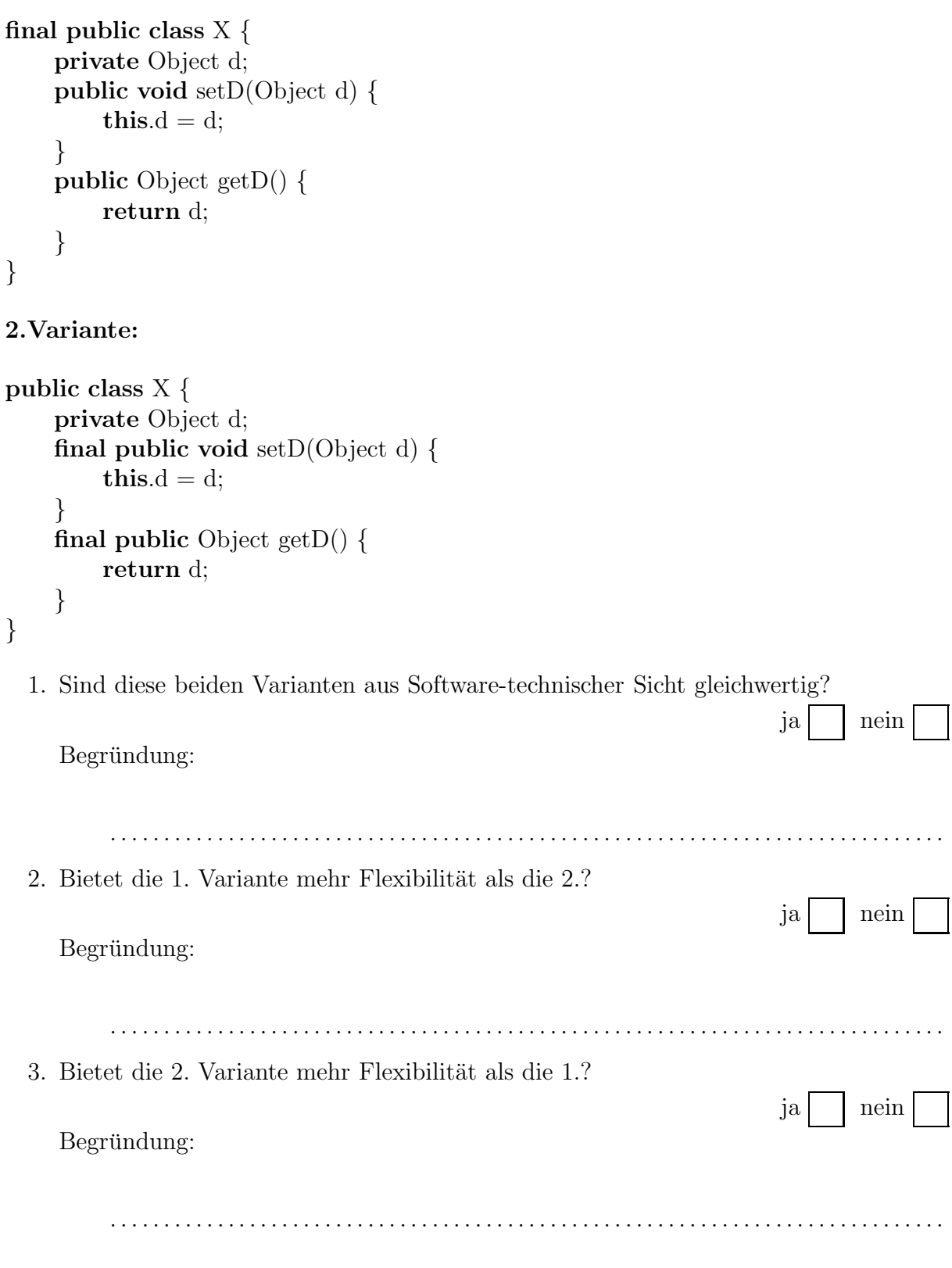

## Aufgabe 6:

Generische ADTs werden in  $C++$  durch sogenannte *templates* unterstützt, in Java ab 1.5 durch generics. Überprüfen Sie die folgenden Aussagen über generische ADTs.

1. Typparameter für Klasen werden zur Laufzeit des Programms in zusätzlichen Feldern in den Objekten gespeichert und führen so zu größerem Speicherbedarf zur Laufzeit.

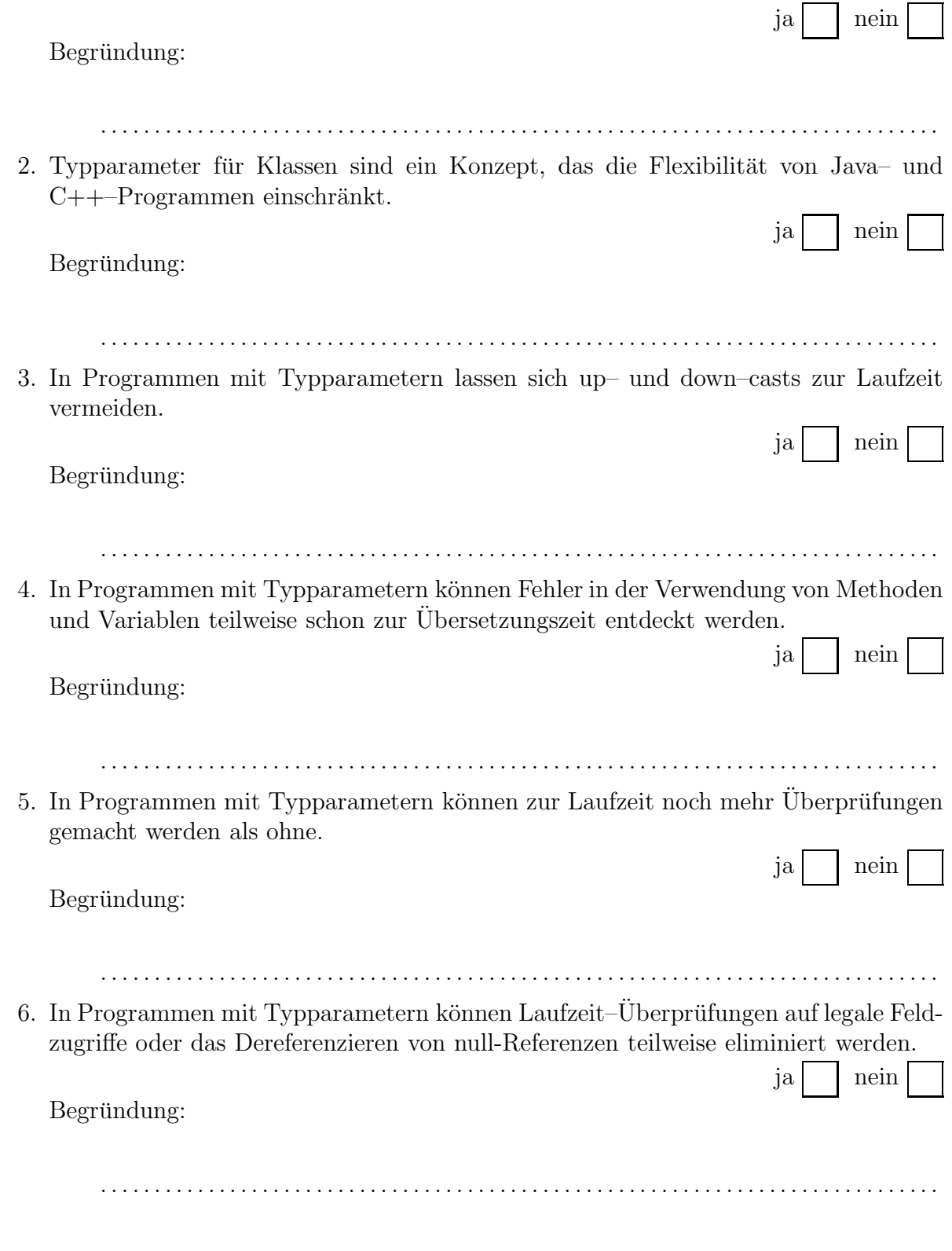

## Aufgabe 7:

Graustufenbilder mit einer festen Pixelbreite und -höhe können durch Objekte der folgenden Klasse repräsentiert werden:

```
public abstract class Image {
         public static final double black = 0.0;
         public static final double white = 1.0;
         public final int w;
         public final int h;
         protected Image(int w, int h){
                 this.w = w; this.h = h;
         }
         protected abstract double at(int i, int j);
         public double pixelAt(int i, int j)return
                 Math.max(Math.min(at(i,j),1.0),0.0);}
}
```
Die Grauwerte werden hier als double Werte im abgeschlossenen Intervall von 0.0 bis 1.0 dargestellt. 0.0 steht für Schwarz, 1.0 für Weiß. Der Zugriff auf einen Bildwert an einer Stelle  $(i, j)$  wird durch die Methode pixelAt implementiert. Für die Koordinaten wird im folgenden angenommen, dass  $(0, 0)$  auf die linke obere Ecke verweist,  $(w - 1, 0)$  auf die rechte obere Ecke und  $(0, h - 1)$  auf die linke untere Ecke.

Hinweis: Math.max und Math.min sind überladene statische Funktionen, die sowohl für int als auch für double zur Verfügung stehen.

Für einfarbige Bilder ermöglicht die Klasse Uni eine sehr Speicherplatz effiziente Darstellung.

```
public class Uni extends Image {
         private final double color;
         public Uni(int w, int h, double color){
                 super(w,h);thiscolor = color;}
         protected double at(int i, int j) {
                 return color;
         }
}
```
Entwickeln Sie analog zu dieser Klasse eine Klasse Gradient für ein Bild mit einem gleichm¨aßigen Grauwerteverlauf von oben links (Weiß) nach unten rechts (Schwarz). Sollte ein Verlauf nicht immer berechenbar sein, so soll Schwarz das Resultat sein.

```
public class Gradient extends Image {
              public Gradient(int w, int h){
                            super(w,h);}
              protected double at (int i, int j) \{. . . . . . . . . . . . . . . . . . . . . . . . . . . . . . . . . . . . . . . . . . .
                      . . . . . . . . . . . . . . . . . . . . . . . . . . . . . . . . . . . . . . . . . . .
                      . . . . . . . . . . . . . . . . . . . . . . . . . . . . . . . . . . . . . . . . . . .
                      . . . . . . . . . . . . . . . . . . . . . . . . . . . . . . . . . . . . . . . . . . .
                      . . . . . . . . . . . . . . . . . . . . . . . . . . . . . . . . . . . . . . . . . . .
                      . . . . . . . . . . . . . . . . . . . . . . . . . . . . . . . . . . . . . . . . . . .
                           . . . . . . . . . . . . . . . . . . . . . . . . . . . . . . . . . . . . . . . . . . .
              }
}
```
Die Werte eines beliebigen Bildes können in einer Matrix abgespeichert werden. Dieses wird mit der Klasse GreyMap realisiert.

public class GreyMap extends Image {

}

```
private final double [][] pixels;
public GreyMap(double [][] pixels){
         super(pixels.length,pixels[0].length);
         this. pixels = pixels;}
protected double at (int i, int j) {
         return pixels[i][j];
}
```
Aus diesen einfachen Bildern sollen neue Bilder kombiniert werden können. Eine erste Art des Kombinierens ist das nebeneinander Packen von zwei Bildern. Dieses soll mit der Klasse  $SideBySide$  implementiert werden. Das resultierende Bild hat als Breite die Summe der Breiten der beiden Ausgangsbilder, als Höhe das Maximum der Höhen. Stimmen die Höhen nicht überein, so soll das resultierende Bild unten mit Schwarz aufgefüllt werden.

public class SideBySide extends Image { protected final Image left, right; public SideBySide(Image left, Image right){  $\}$ protected double at  $(int i, int j)$  {  $\}$ 

 $\}$ 

Die Klasse HalfWidth dient dazu, aus einem Bild ein neues zu konstruieren, das nur noch halb so breit ist. Dabei sollen die Grauwerte gemittelt werden. Bei Bildern mit ungerader Weite ist das Halbieren nicht m¨oglich. Hier soll die rechte Spalte (konzeptionell) verdoppelt werden, so dass die Anzahl der Spalten gerade wird.

Die Implementierung:

```
public class HalfWidth extends Image {
          protected final Image img;
          public HalfWidth(Image img){
                    super((img.w +1)/2, img.h);this.img = img;
          }
          protected double at(int i, int j) {
                    return
                    (\text{img}.\text{at}(2\text{*i},j) + \text{img}.\text{at}(2\text{*i}+1,j))/2.0;}
}
```
Diese Implementierung enthält einen Fehler in der Methode at. Entwickeln Sie den Methodenrumpf der at–Methode neu.

. . Entwickeln Sie eine analoge Klasse HalfHeight zur Halbierung der Höhe.

public class HalfHeight extends Image { protected final Image img; public HalfHeight(Image img){ . . . . . . . . . . . . . . . . . . . . . . . . . . . . . . . . . . . . . . . . . . . . . . . . . . . . . . . . . . . . . . . . . . . . . . . . . . . . . . . . . . . . . . } protected double at(int i, int j) { . . } }

Eine weitere Möglichkeit der Bildkombination ist das Übereinanderlegen (engl.: superimpose) zweier Bilder. Die folgende Klasse Superimpose definiert so eine Kombinierung. Das resultierende Bild hat die kleinste Geometrie, in die beide Bilder passen.

```
public class Superimpose extends Image {
        protected final Image top,bottom;
        public Superimpose(Image top, Image bottom){
                 super(Math.max(top.w,bottom.w),Math.max(top.h,bottom.h));
                 this.top = top;
                 this.bottom = bottom;
        }
        protected double at(int i, int j) {
                 if (i <top.w && j <top.h)
                         return top.at(i,j);if (i<bottom.w \&& j<bottom.h)return bottom.at(i,j);
                 return black;
        }
}
```
Eine mächtigere Variante dieser Operation ist das Übereinanderlegen mit der Angabe einer Transparenz oder hier einer Deckkraft (engl.: opacity) für das obere Bild. Ist die Deckkraft 1.0, so erhält man die gleiche Funktionalität wie bei Superimpose, ist die Deckkraft 0.0, so ist das obere Bild vollständig transparent, bei 0.5 werden beide Werte gemittelt. Diese Funktionalität soll für die überlappenden Teile der Bilder gelten, sonst soll die Funktionalität wie die aus Superimpose sein.

public class Superimpose With Transparency extends

. . . .  $\{$ protected final double opacity; **public** SuperimposeWithTransparency( Image top, Image bottom, double opacity){  $\}$ protected double at  $(int i, int j)$  {  $\}$ 

 $\}$ 

Die Klasse ImageCache dient dazu, ein Bild vollständig zu berechnen und die Werte in einem Feld abzuspeichern. Dieses kann dann von Nutzen sein, wenn das Bild aus vielen anderen Bildern auf komplexe Weise zusammengesetzt worden ist und dieses Bild mehrfach weiterverwendet werden soll.

```
public class ImageCache extends Image {
         protected final Image img;
         public ImageCache(Image img){
                   super(img.w,img.h);
                   this.img = new GreyMap(eval(img));
         }
         private
         double [][] eval(Image img) {
                   double \left\| \right\| a = new double \left\{ \text{img}.w \right\}for (int i=0; i\langleimg.w;++i)
                            for(int j=0; j<img.h;++j)
                                      a[i][j] = img.pixelAt(i,j);return a;
         }
         protected double at (int i, int j) {
                   return img.at(i,j);}
}
```
Die Nutzung dieser Klasse kann aber auch zu Ineffizienzen fuhren, wenn das Ursprungsbild ¨ einfach zu berechnen ist. Optimieren Sie die Klasse, um diese Ineffizienzen zu vermeiden. Die optimierten Klassenteile:

Für die erzeugten Bilder muss die Konsistenzbedingung gelten, dass sowohl Weite als auch Höhe größer 0 sind. In welche Klasse(n) und an welche Stelle(n) würde man diese Überprüfung einbauen:

Für die Zugriffe auf die einzelnen Bildpunkte wird keine explizite Laufzeitüberprüfung gemacht. In welche Klasse $(n)$  und an welche Stelle $(n)$  würde man diese Überprüfung einbauen: